# **AXIS Camera Explorer**

Visionary Software for Real Explorers!

Delle).

AXIS Camera Explorer (ACE) is software that enables live video imaging directly in Microsoft Windows Explorer. Installing onto a single computer client, it provides a quick and easy method for accessing Axis network cameras and the images they generate.

Featuring a video extraction facility that allows users to conveniently generate, distribute, and playback AVI movies, the software also supports Quad-image display, and allows in-image control of pan/tilt/zoom cameras. It even provides users with variable frame rate control for regulating the playback speed of recorded image sequences.

With the ability to sequentially view and record video streams from an unlimited number of Axis network cameras over Ethernet computer networks, ACE provides great opportunity for combining an automated 'roaming patrol' of any office area, with the ability to manually switch views between any Axis network camera — at anytime!

Perfect for developing basic remote monitoring and Web attraction applications, ACE is the ideal starter software for realizing the greater potential of Axis network cameras.

- $\blacksquare$  View video streams in Explorer at the click of a button
- $\blacksquare$  Display up to four video sources simultaneously in Quad-view
- Camera Switching for sequential viewing and recording from Axis network cameras
- $\blacksquare$  Create movies as single AVI files for convenient distribution and easy playback
- $\blacksquare$  Explore, open, and access configuration pages, albums, and live video sites
- In-image control of Pan/Tilt/Zoom cameras

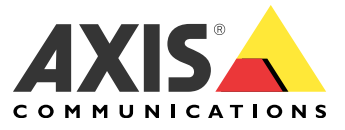

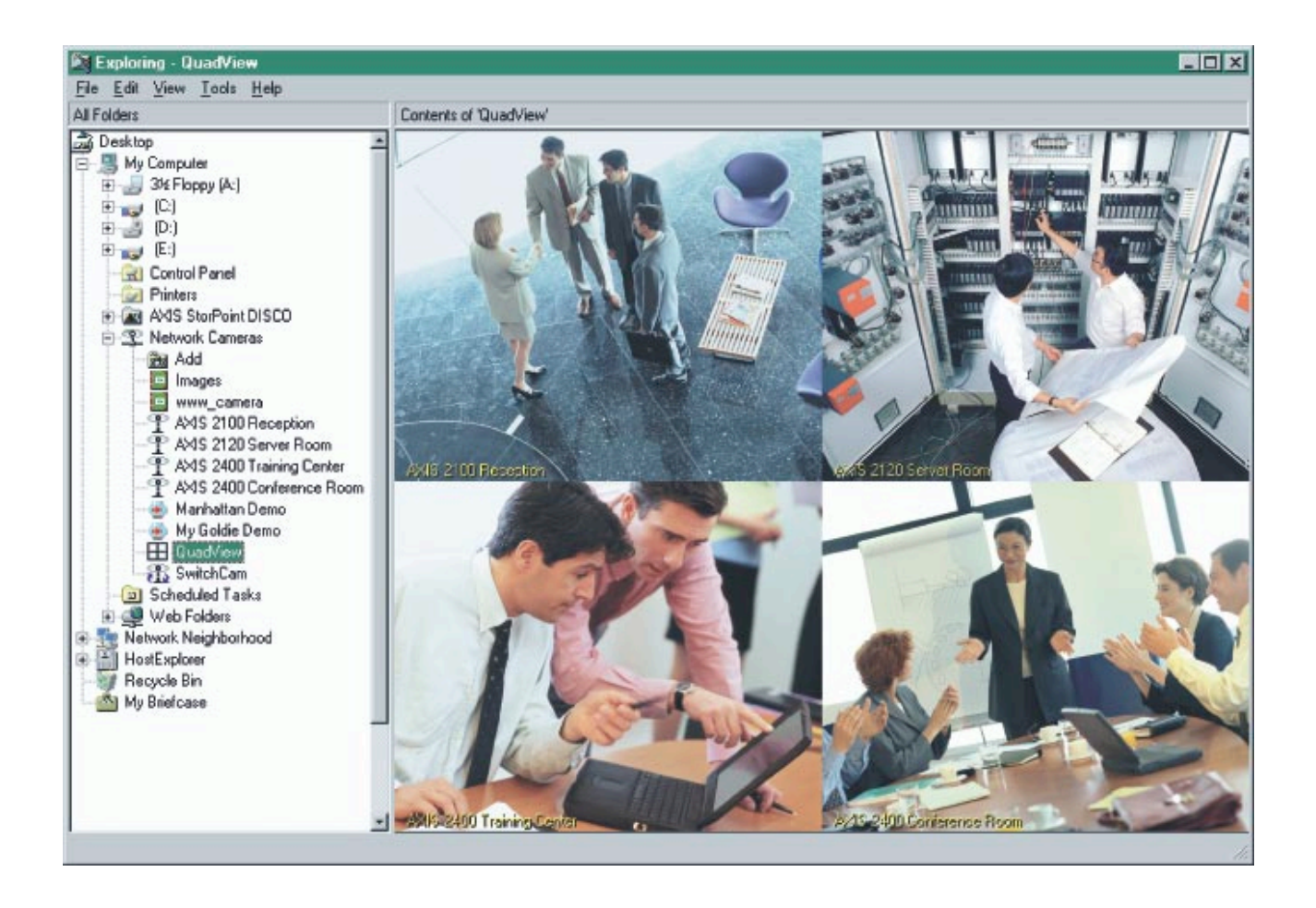

# **Installation Overview**

• Insert the AXIS Camera Explorer CD into the local drive on your computer to autostart the intallation.

# **System Requirements**

- ACE uses the standard Internet TCP/IP suite of protocols and can be used on:
- Windows 95 with Winsock2
- Windows 98/ME
- Windows NT/2000 platforms
- Internet Explorer 4.0, or later

#### **Hardware Requirements**

- Minimum: 300MHz Pentium II CPU
- Recommended: 600MHz Pentium III CPU with at least 128MB free RAM.

# **Additional Software**

• ACE installs as a component add-on to Microsoft Windows Explorer — with no other client software required to view images.

# **Configuration and Management**

• Simply right-click the corresponding icons in the left pane of Microsoft Windows Explorer for instant access to the configuration pages of Axis network cameras.

#### **Video Resolution**

• Variable drag-and-drop window sizes, available for the following image resolutions: 320 x 240, 640 x 480

#### **Viewing Clients**

• An unlimited number of cameras objects can be defined and viewed within a single or Quad image display.

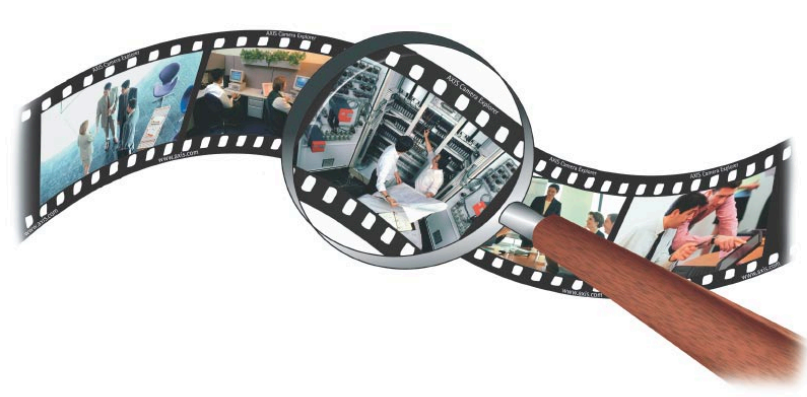

**For more information visit our website: www.axis.com**

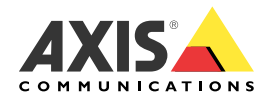